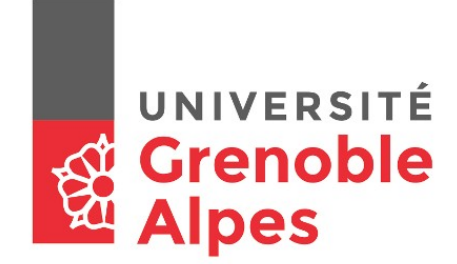

# Team #1 DA.FRA.MA

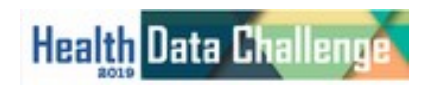

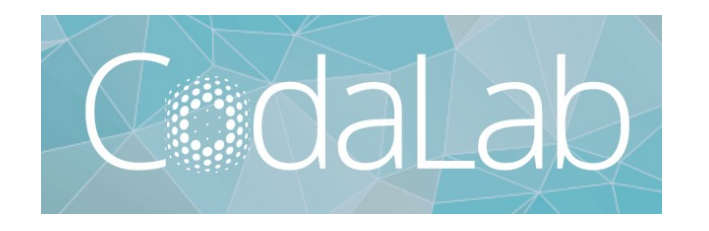

## **Choice of K**

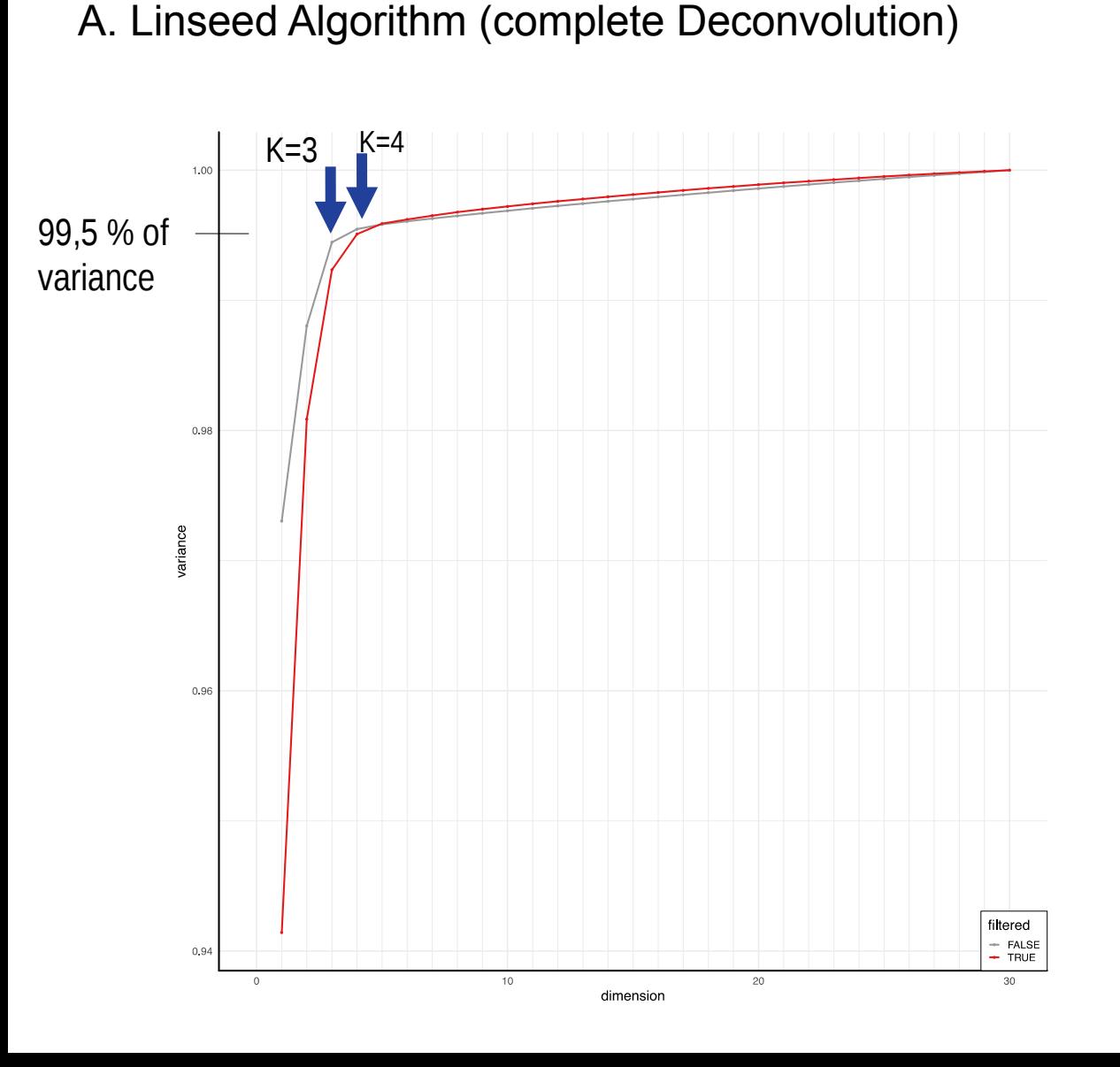

#### B. Bradwurst library measures of control FrobError CV

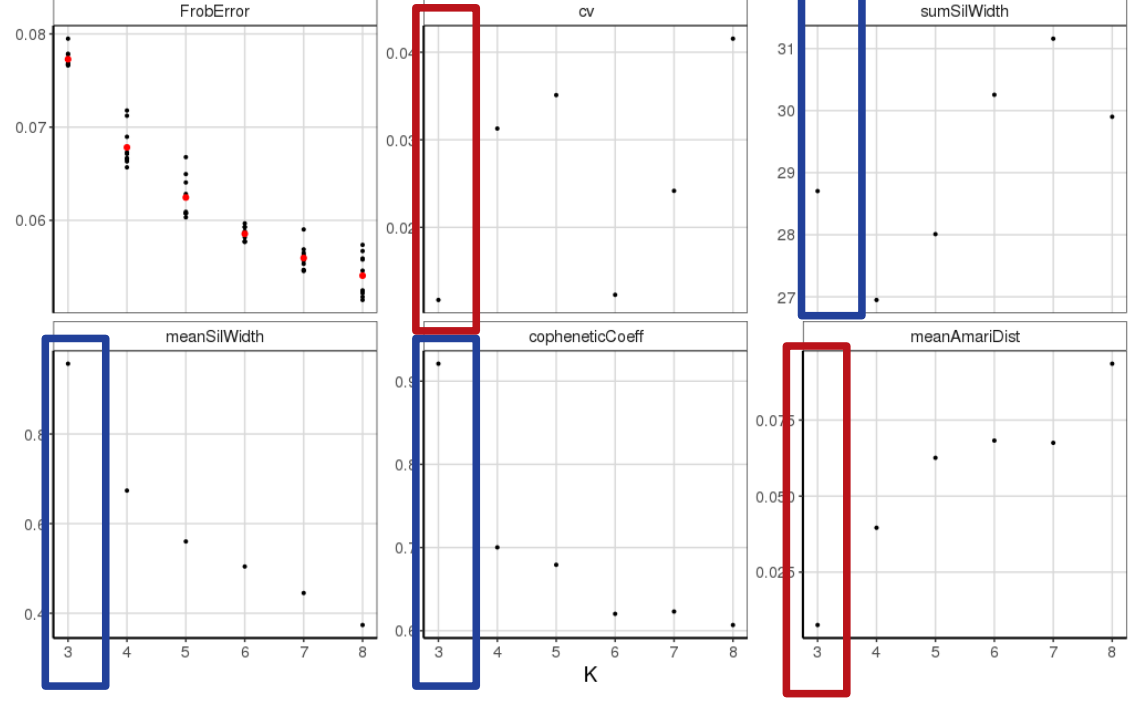

Minimize :

- the Frobenius error,
- the coefficient of variation & Mean Amari distance, Maximize :
- the Sum and Mean silhouette Width & the cophenetic coefficient.

## **Process and Deconvolution**

- **•** Anti-logarithmic functions
- $(D' = 2^D)$ , or  $D' = exp(D)$
- " VS
- **Example 1** keeping data in log-scale &
- **TMM normalization of linear data(D')**

### **1.- Pre-processing 2.- Feature selection**

- **Variance of expression values**
- ⇒ Threshold : 85 % highest expression

### **3.- Deconvolution method**

- 1) NMF (method  $=$  Lee | Brunet)
- 2) Bratwurst (Tensorflow implementation of NMF)

## **Interpretation**

- Given Pancreatic Cancer dataset we can suppose that K=3 indicates :
	- $\blacksquare$ Immune cells
	- Tumor cells
	- Fibroblasts

#### **PROS**

- Applied 2 methods for Unsupervised Deconvolution
- No confounding factors added to data  $\rightarrow$  No need for normalisation
- Interesting platform of Codalab, to evaluate our results
- Creative time for brainstorming and fruitful collaboration :-)
- **CONS**
	- Not much time for biological interpretation of data.
	- Restriction of tools to use in Unsupervised method-More familiar with (semi-)supervised
	- One of our methods couldn't be fully implemented (Tensorflow dependencies)

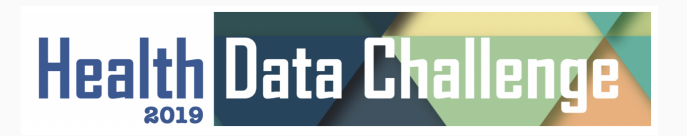

Team 2: Methylome data

Nicolas Alcala<sup>1</sup>, Ghislain Durif<sup>2</sup>, Tiago Maié<sup>3</sup> November 26, 2019

<sup>1</sup>IARC Lyon <sup>2</sup>CNRS Montpellier <sup>3</sup>RWTH University Hospital Aachen

- 1. K-choice: PCA explained variance
- 2. Prefiltering
	- Variance-based
	- PCA-based or NMF-based
	- probes selection (sex, CpG Island)
- 3. Learning of the matrix A with NMF-based approaches (RefFreeCellMix, NMF)

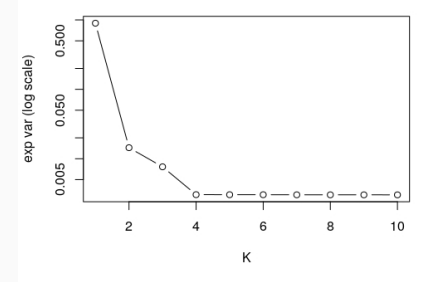

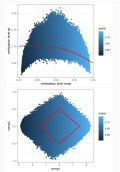

- 1. K-choice: PCA explained variance
- 2. Prefiltering
	- Variance-based
	- PCA-based or NMF-based
	- probes selection (sex, CpG Island)
- 3. Learning of the matrix A with NMF-based approaches (RefFreeCellMix, NMF)

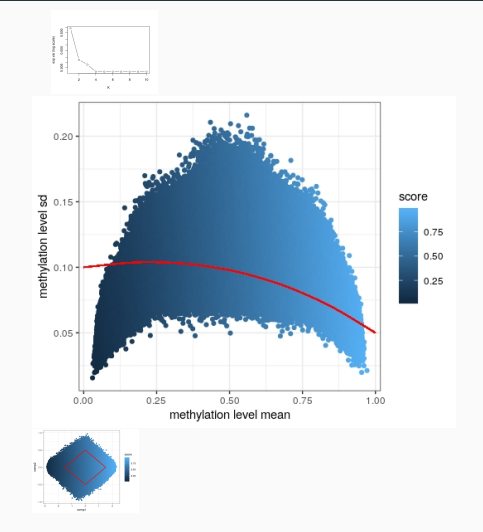

- 1. K-choice: PCA explained variance
- 2. Prefiltering
	- Variance-based
	- PCA-based or NMF-based
	- probes selection (sex, CpG Island)
- 3. Learning of the matrix A with NMF-based approaches (RefFreeCellMix, NMF)

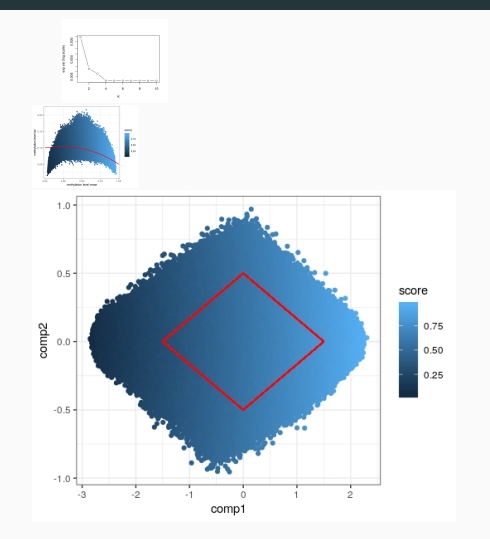

- 1. K-choice: PCA explained variance
- 2. Prefiltering
	- Variance-based
	- PCA-based or NMF-based
	- probes selection (sex, CpG Island)
- 3. Learning of the matrix A with NMF-based approaches (RefFreeCellMix, NMF)

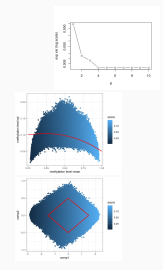

- 1. K-choice: PCA explained variance
- 2. Prefiltering
	- Variance-based
	- PCA-based or NMF-based
	- probes selection (sex, CpG Island)
- 3. Learning of the matrix A with NMF-based approaches (RefFreeCellMix, NMF)

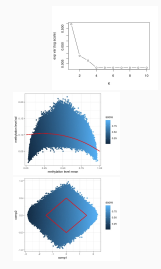

EpiDISH (<https://github.com/sjczheng/EpiDISH>)

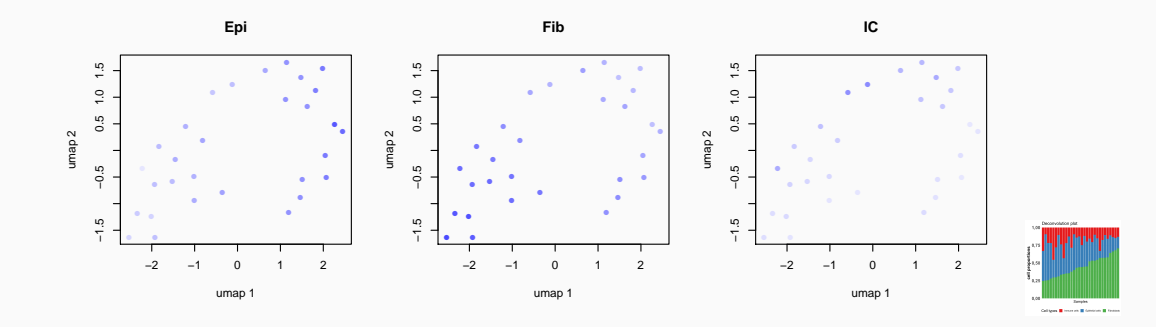

#### Supervised approach

EpiDISH (<https://github.com/sjczheng/EpiDISH>)

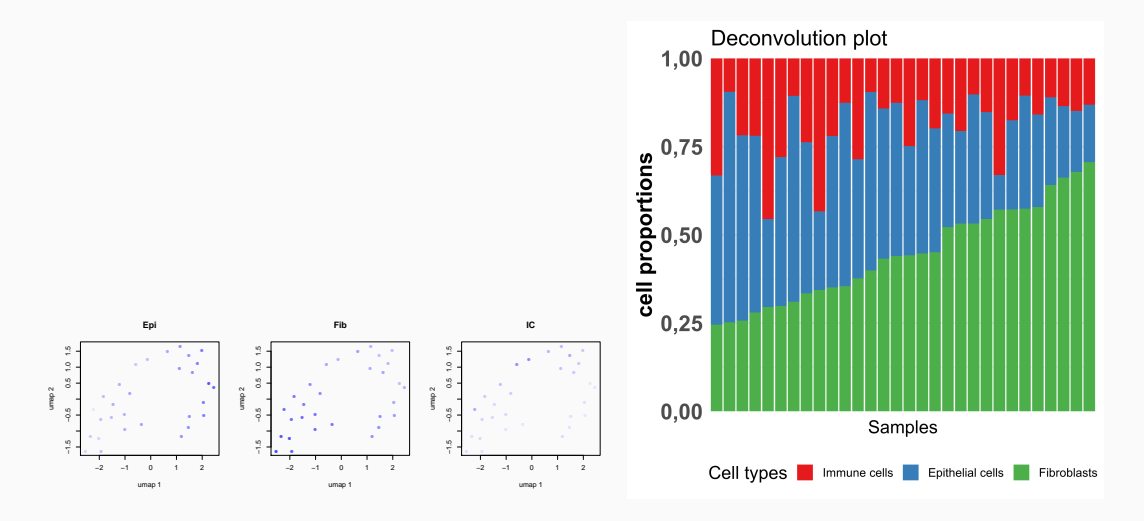

#### EpiDISH (<https://github.com/sjczheng/EpiDISH>)

#### Advantages

- Easy to use (a single function EpiDISH:: epidish)
- Pre-selection of the probes is already done
- Supervised approach with known cell types

#### **Drawhacks**

- Pre-selection of the probes is already done
- Supervised approach with known cell types (we got lucky it was the good ones)

# Team 3

### **Paulina Jedynak, Milan Jakobi, Petr Nazarov**

RNA-seq

## Exploration & Processing

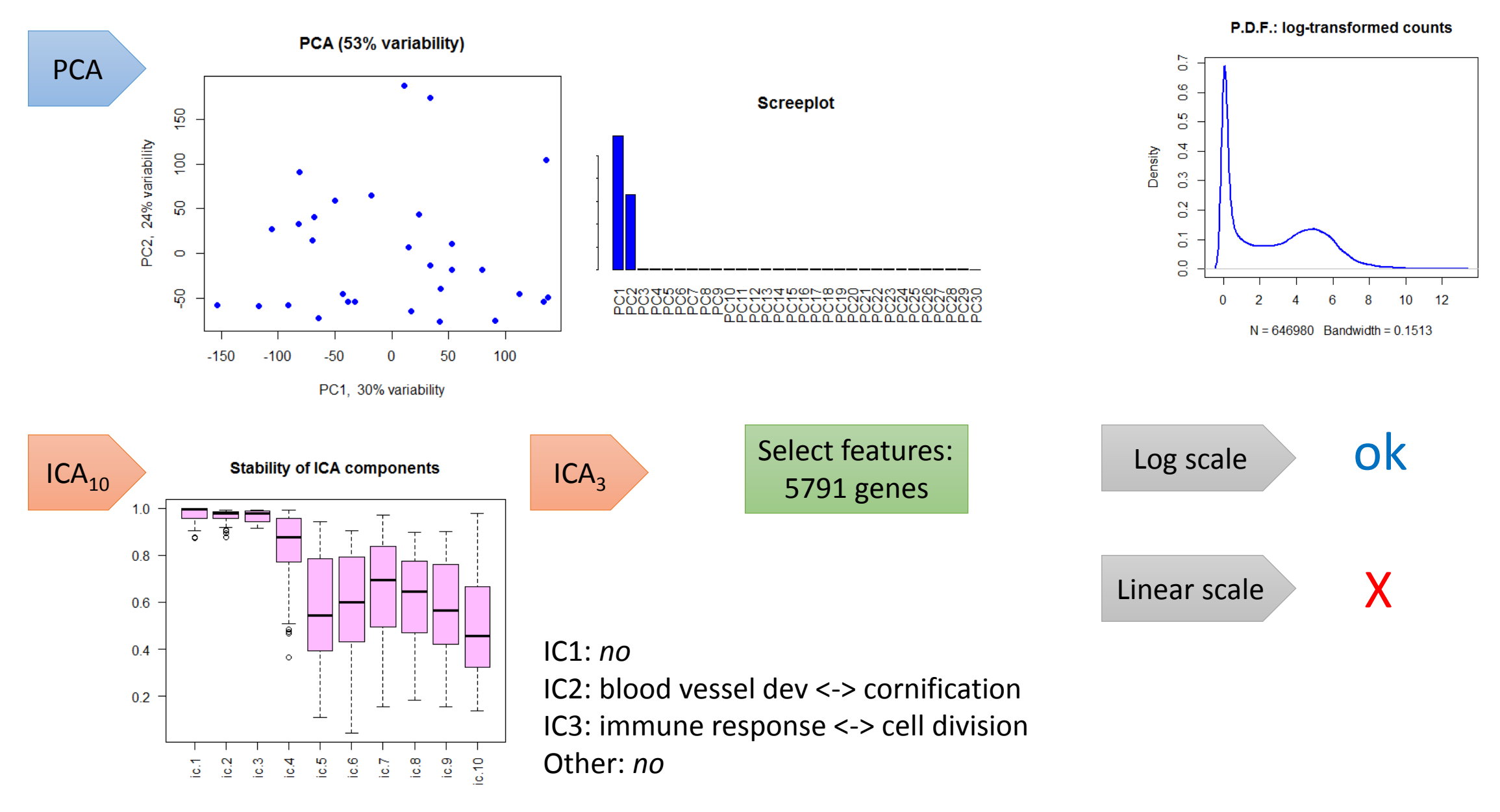

## Deconvolution

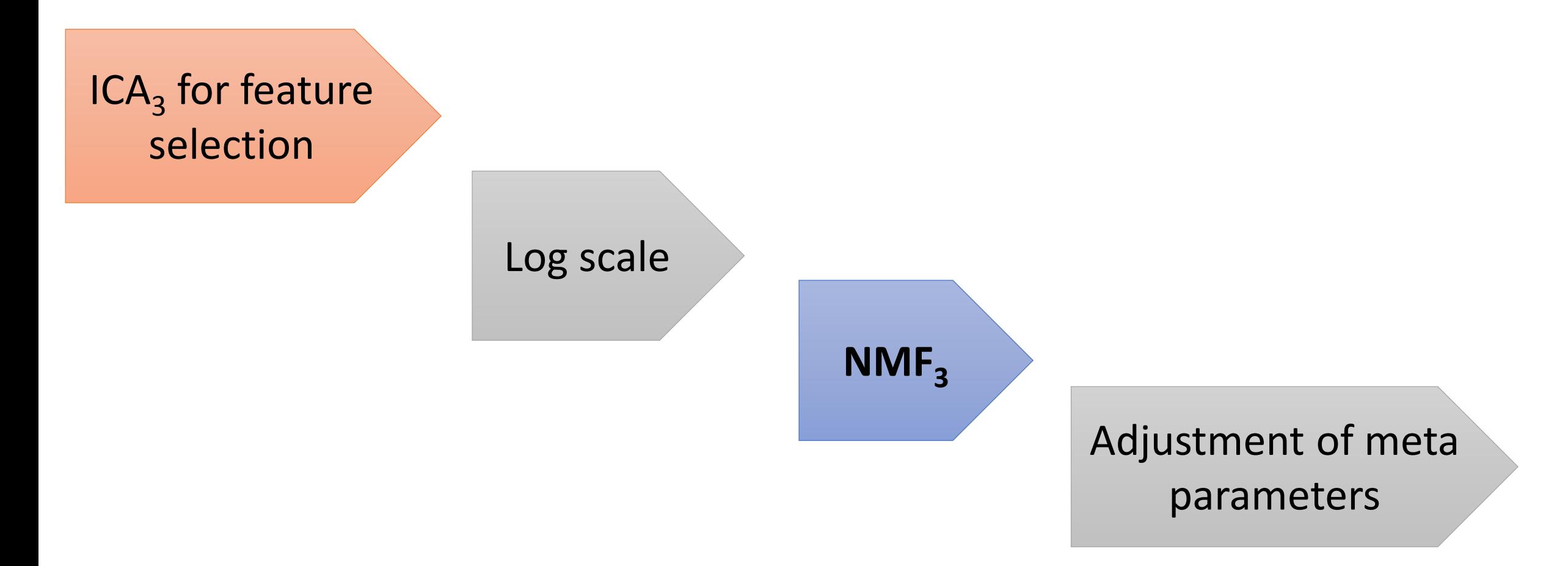

Best error ~ 0.16

## Interpretation

- 1. The data were quite simple 2 PCs only
- 2. ICA successfully worked as feature selection tool. But only two components were annotated by biological functions
- 3. We get better results with log-transformed data
- 4. Basic NMF works not bad, though it showed some stochasticity

- *Multiple runs are recommended*
- *ICA, perhaps, can be used as an initial estimation for NMF*

# **Results for challenge #1**

HADAC 2019

**Team 4** - *Rémy Jardillier - Lara Dirian - Jules Marécaille*

## **Preprocessing**

● We filtered the initial dataset using a subset of pancreatic cancer hyper and hypo methylated

CpGs we got from the literature

● We used **k-means** and analysed the elbow curve to determine the number of LMCs (**4**)

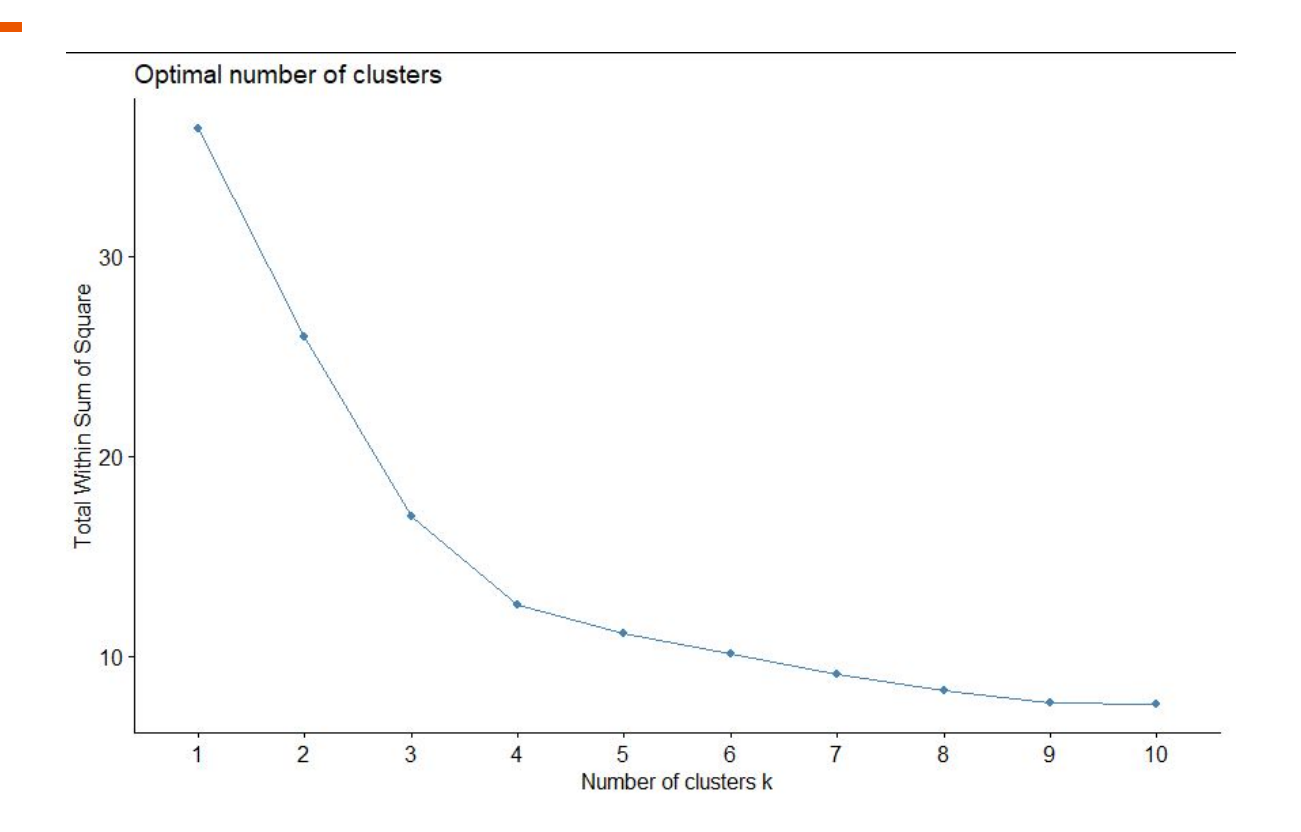

## **Deconvolution**

● We used the **EDec** algorithm for deconvolution

## **Conclusion**

- We may have restrained the number of features to much, maybe we should have look up subsets coming from different studies.
- We found 4 methylation patterns even though it might not reflect perfectly on the number of cell types

# team<sub>5</sub>

## **Transcriptome deconvolution**

**Florent Chuffart** Jane Merlevede **Nicolas Sompairac** 

# Variable selection

• Method 1:

 $sds = apply(D, sd)$ ;  $D = D[sds > 0.2,]$ 

• Method 2 :

none

# Deconvolution methods

Number of dimensions  $=$  30

• Method 1: NMF with default parameters and k=3 according to PCA/ICA

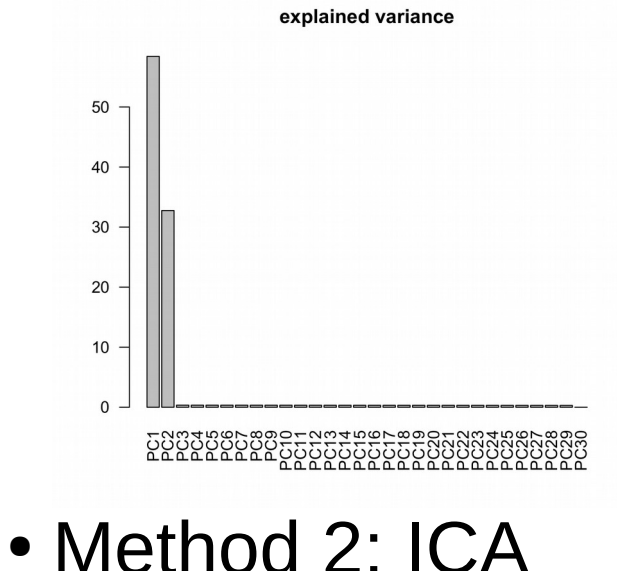

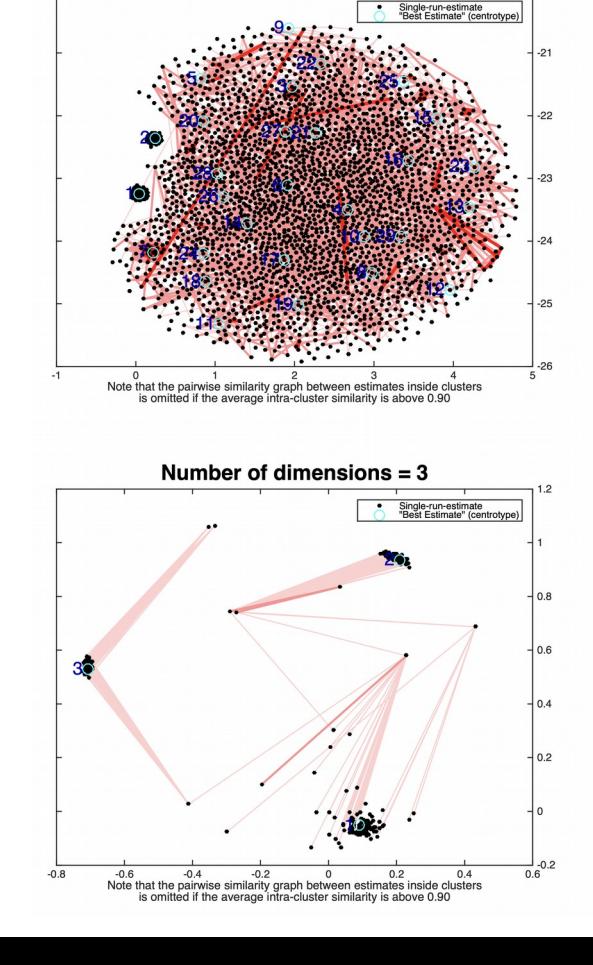

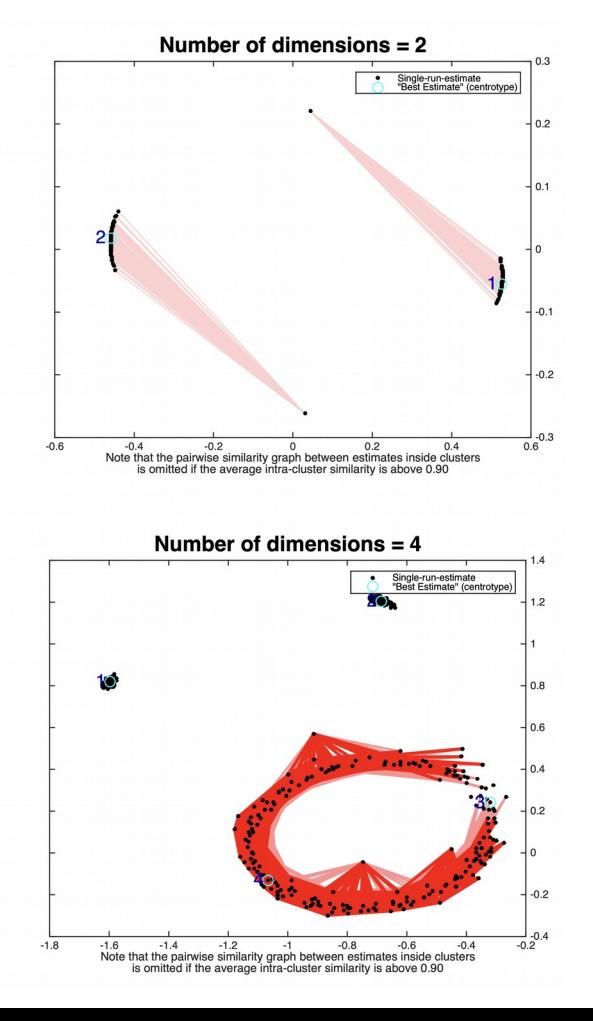

# Pros and cons

#### • Pros

- Fast and simple (sd based + NMF)
- ICA related to biological interpretation
- Cons
	- Local minimum with  $sd > 0.2$  (over fitting)
	- NMF depend on random initialization (nrun did not work)

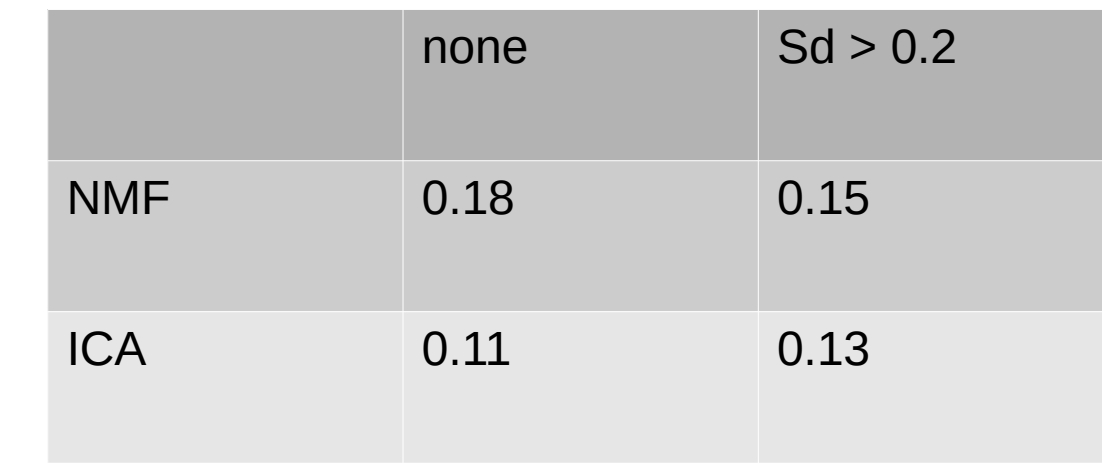

## PRE-PROCESSING

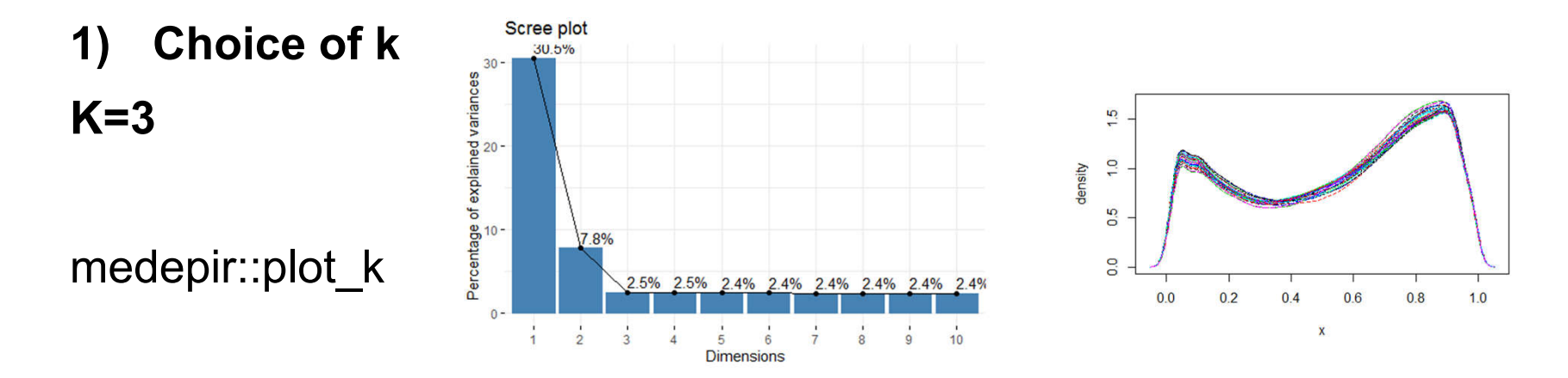

### 2) Feature selection

### 5000 or 10000 most variable features selected for most tools

medepir::feature\_selection

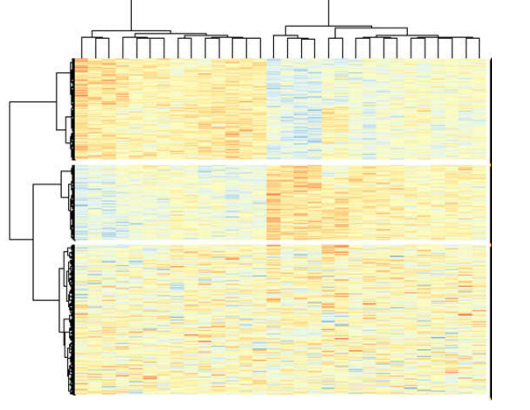

 $\overline{\phantom{a}}$ 

# TOOLS

### 1) NMF

- 2) RefFreeEWAS / medepir:: $RFE(D_FS, \text{ nbcell} = k)$ 
	- 1) Initialize euclidean distance and manhattan
- 3) EDec / medepir::Edec( $D_F$ S, nbcell = k, infloci = infloci)
	- 1) RefFactor score to select features (500)
	- 2) Reference examples data from EDec
	- 3) CpG matrix from EpiDISH
- 4) EpiDISH
	- 1) Selection of features (variables + epidish ref)
	- 2) All features
	- 3) Methods "RPC", "CBS", "CP":

Robust Partial Correlations-RPC(Teschendorff et al. 2017),

Cibersort-CBS(Newman et al. 2015),

Constrained Projection-CP(Houseman et al. 2012))

## RESULTS

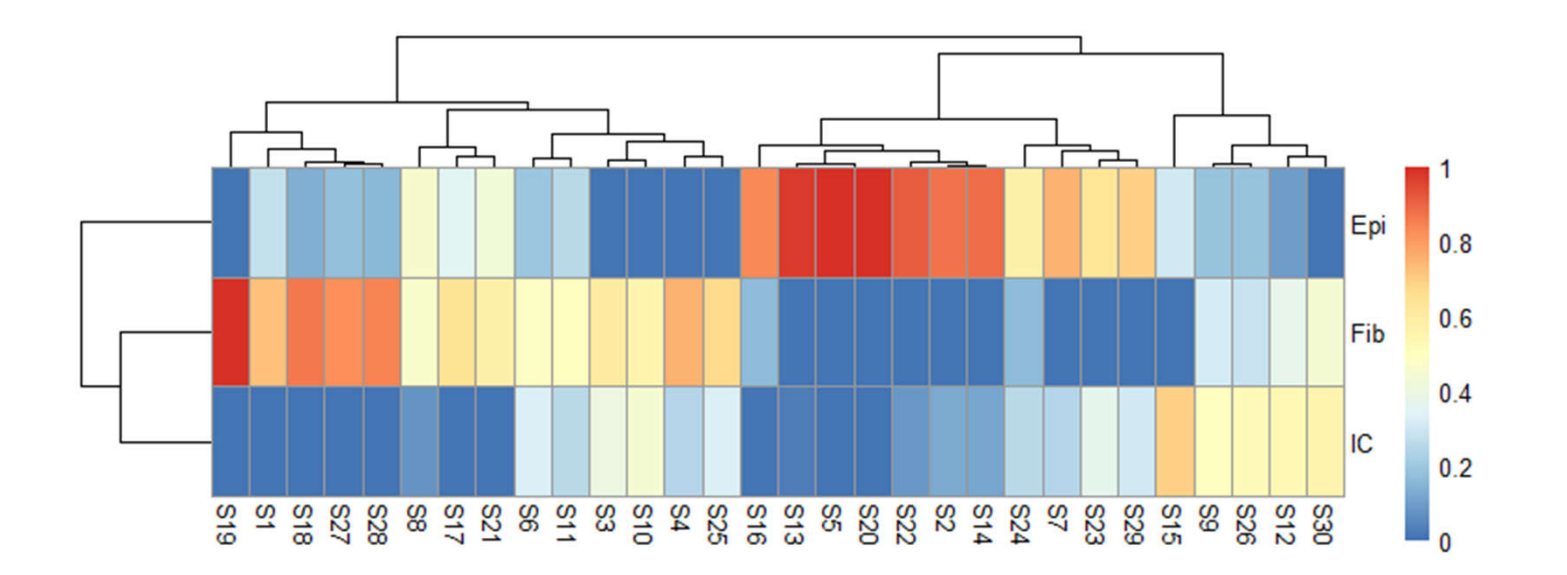

# Team "007"

Michael Scherer Aleksandra Kakoichenkova Kapil Newar

### **Approach**

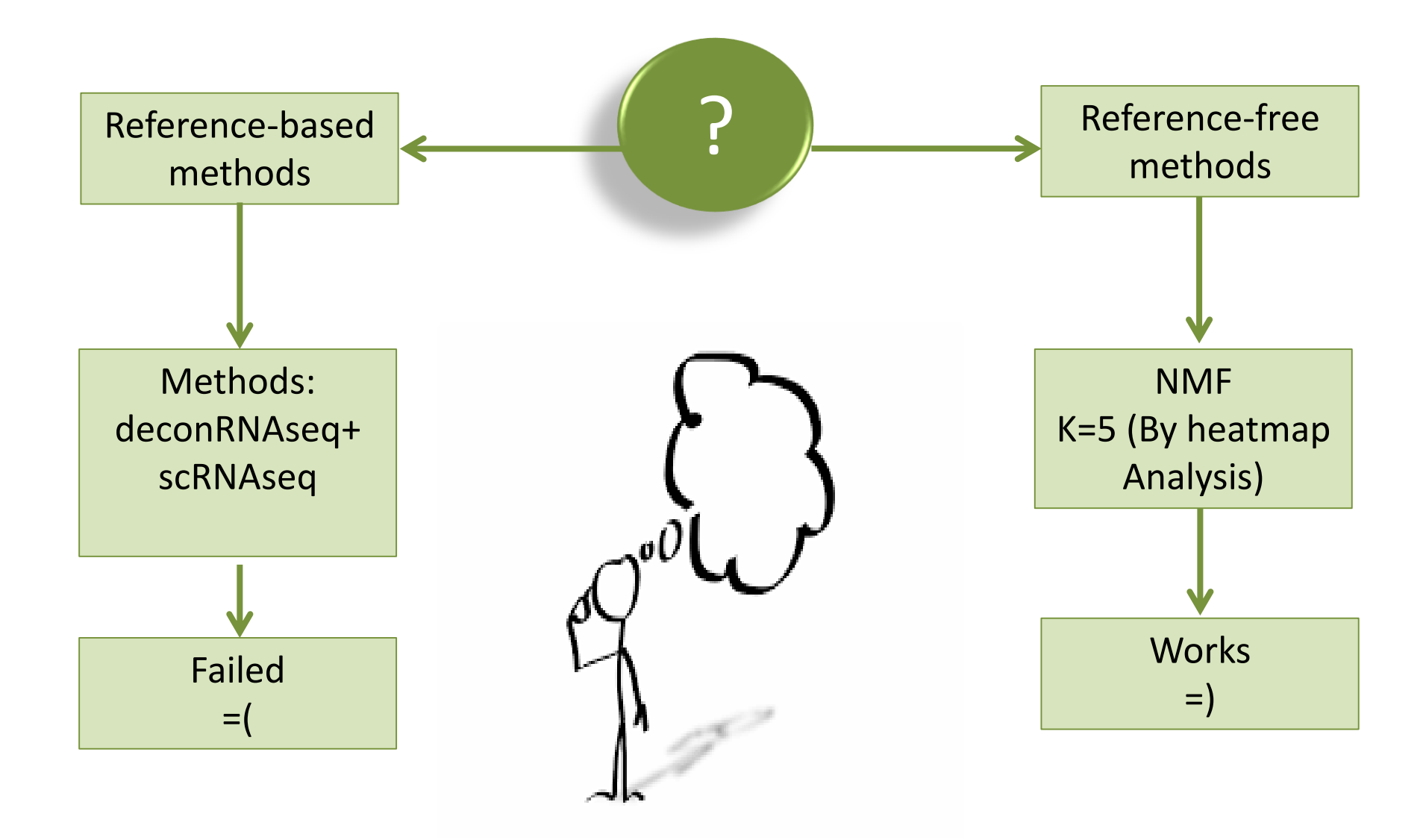

### **1). Instalation of NMF package**

```
if ( !{ "NMF" %in% installed.packages( ) } ) {
   install.packages(pkgs = "NMF", repos = "https://cloud.r-project.org")
 }
```
### **2). Input data**

dat <- input\$rna sort.var <- apply(dat,1,sd,na.rm=T) sel.dat <- dat[order(sort.var,decreasing = T)[1:5000],]

### **3). NMF analysis**

```
nmf.mod <- nmf(sel.dat,rank = 5)
A.estimate <- nmf.mod@fit@H
col.sums <- 1/apply(A.estimate,2,sum)
for(i in 1:ncol(A.estimate)){
 A.estimate[,i] <- A.estimate[,i]*col.sums[i]
}
return(A.estimate)
```
- Choosing the right reference profiles is crucial and hard
- NMF for RNAseq technically works, but results are not really interpretable
- Determining the number of cell types itself is not trivial from RNAseq data
- Further things to be considered:
	- Feature selection
	- Rescaling of the A estimate

# Challenge 1

Team 8

# Choice of K

 $K = n rPC + 1$ 

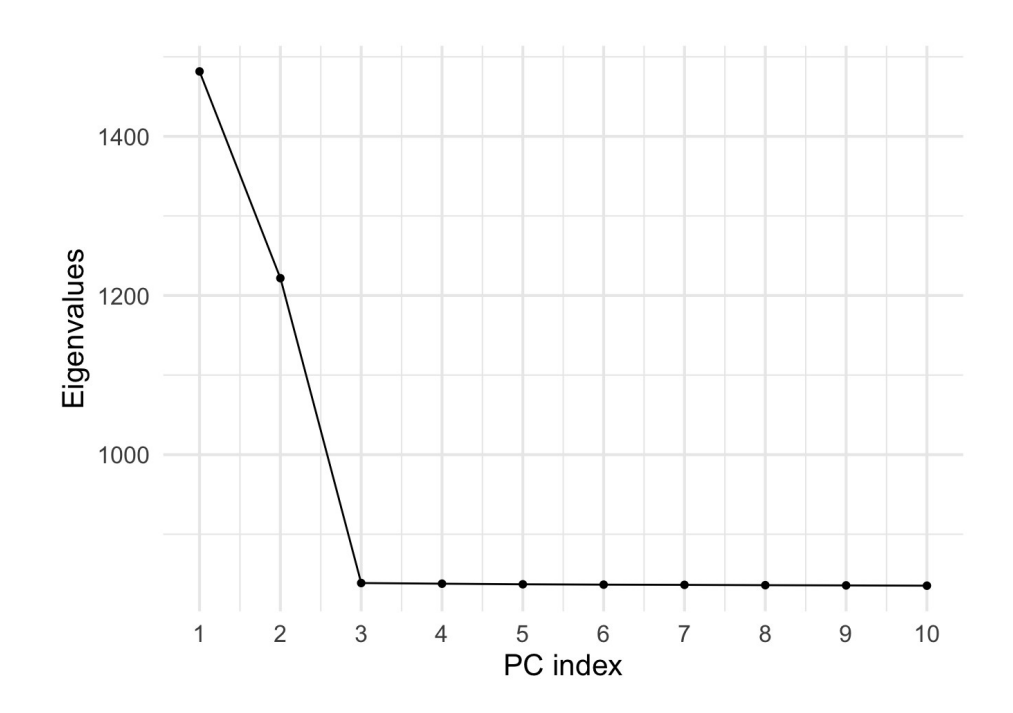

# Deconvolution Method

### ● **RefFreeEWAS**

Permits reference-free deconvolution. RefFreeEWAS offers a method for evaluating the extent to which the underlying reflects specific types of cells.

Solution to a convolution equation of the form  $D = A * T$ 

Feature selection of the 5000 most variable genes in D

- Regression based methods
- Probabilistic methods
- Enrichment methods
- **Matrix factorization methods**

# Interpretation

Reference-free based approa

Pros and cons

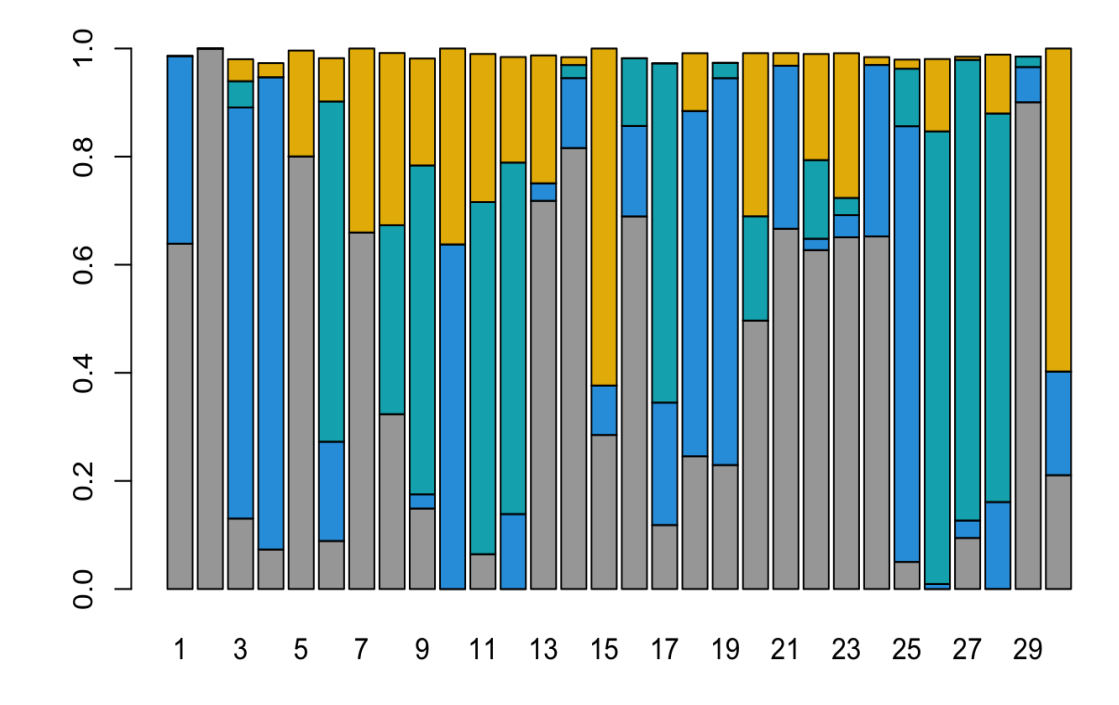

## Pre-treatment / Choice of K

Input: normalized/log-transformed RNA-seq data

#### Data transformation

• Log-transformed data *vs*. Linear data

#### Feature selection

• Variance-based feature selection (10 to 40%) *vs.* none

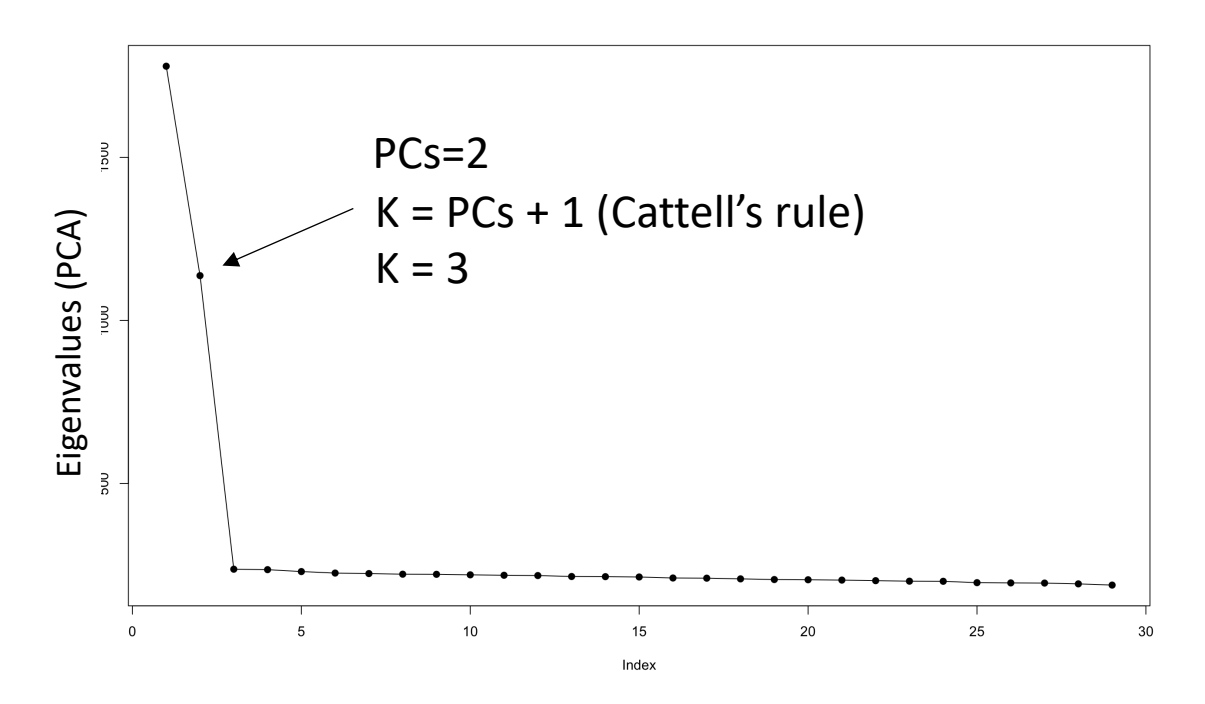

**Figure: Scree plot**

## Deconvolution method

Unsupervised approaches and the supervised approaches supervised approaches

### NMF-based approaches

- Basic NMF
- Consensus NMF:
	- -> compute a consensus A matrix averaging different NMF clusterings

#### Pre-requirement

• Fibroblast estimation

### Method: MCP-counter

- Marker-based approach
- Produces an abundance score for 8 immune cell populations and 2 stromal cell pops.
- Alternative strategies: focus on the 3/4 most abundant cell pop, include an additional 'consensus' component

### Estimation of A:

• Derive proportions from abundance scores by dividing  $\sum$ s<sub>c</sub> for each patient

## Interpretation: Pros & Cons

MCPcounter: promising !

- Pros: easy to run & interpret, fast
- Cons:
	- gives abundance scores and not proportions
- -> The approach to estimate proportions could be refined (?)
	- could allow some cell pop to be discarded (semi-sup)

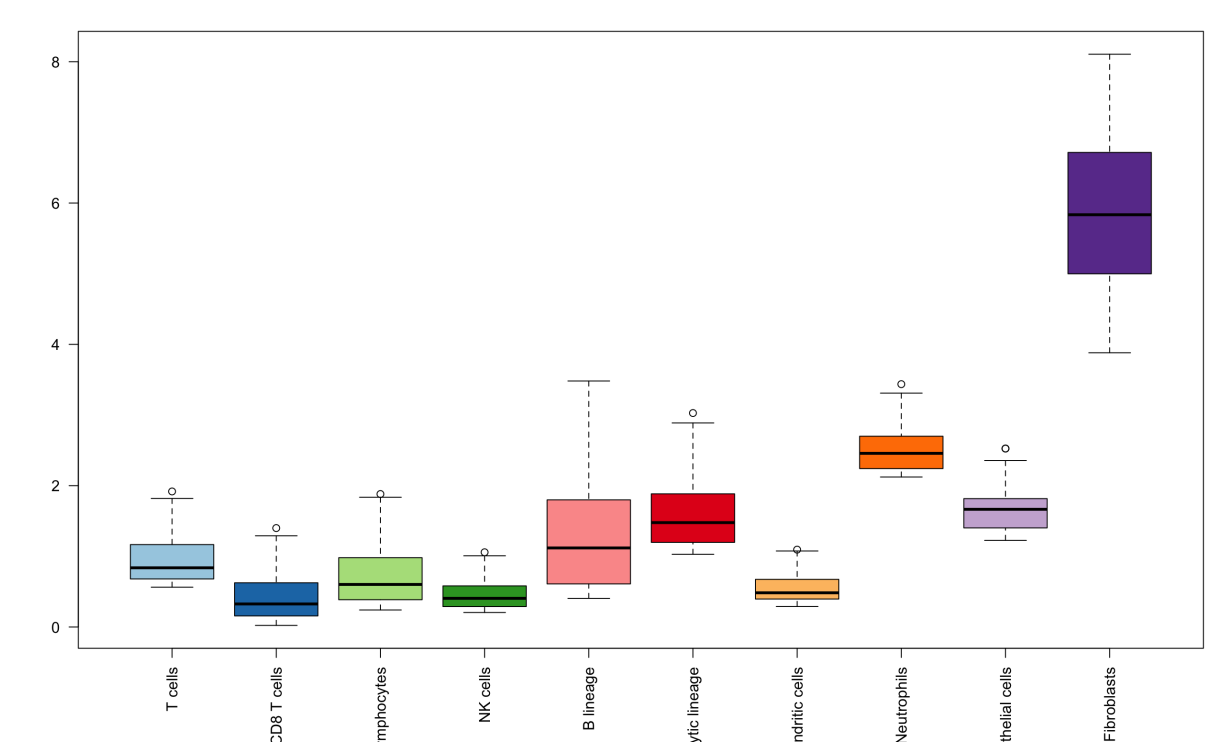

Best result (MAE\_D1=0.1/MAE\_D2=0.08):

NMF with no feature selection // 3 components // log-transformed data

- Pros: easy to run, fast
- Cons:
	- interpretation of the components needs further analyses
	- can be trapped in suboptimal local minima

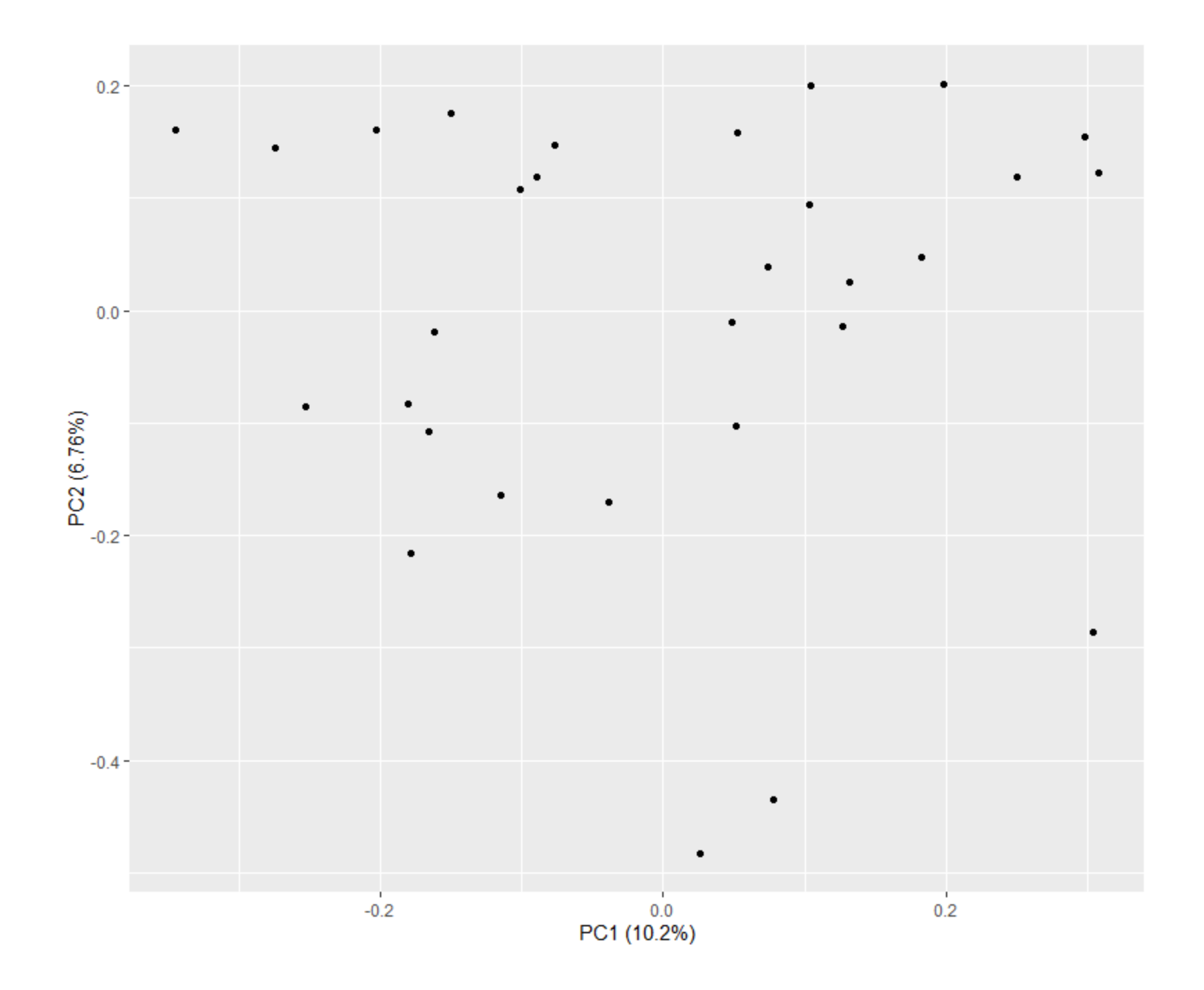

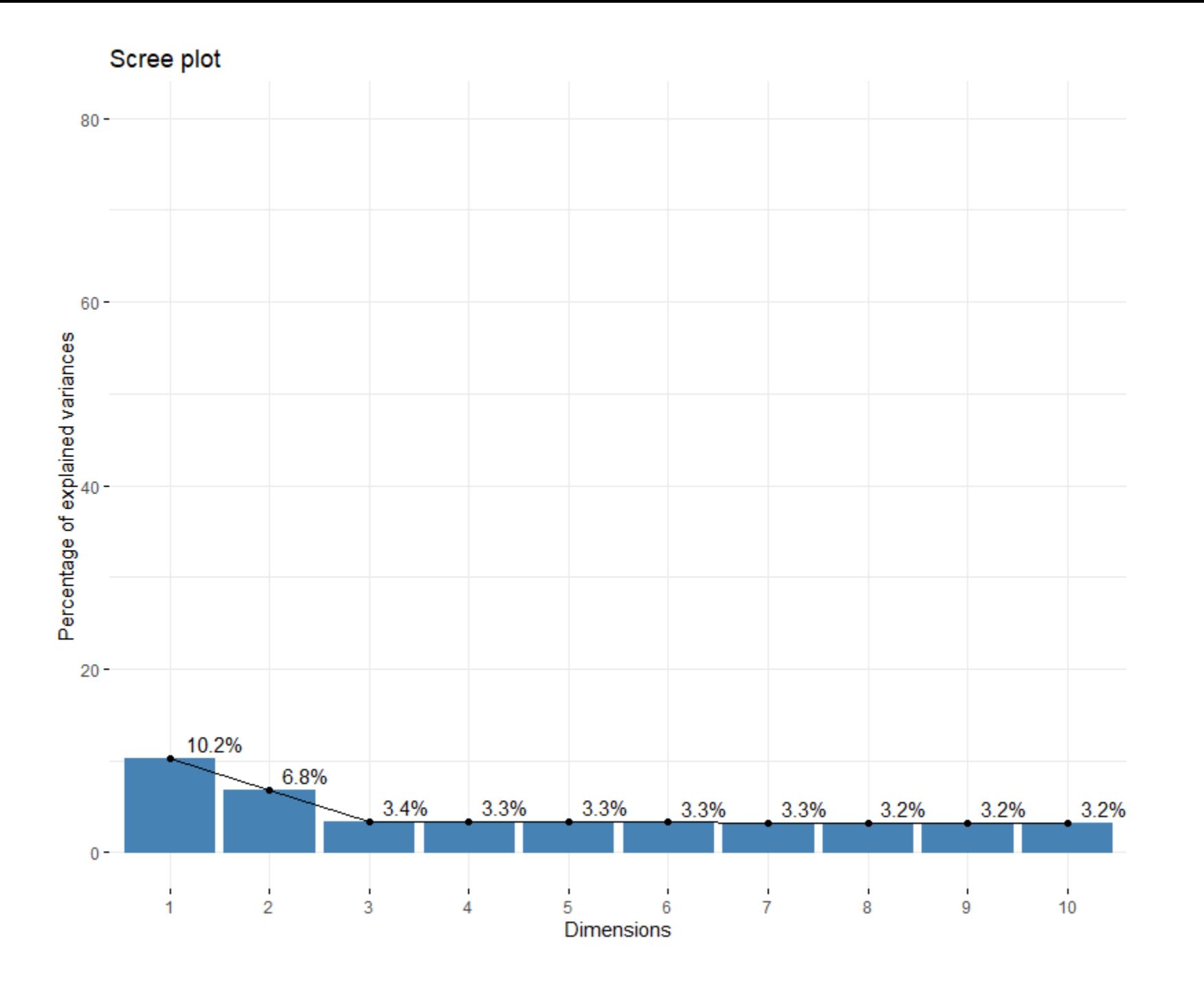

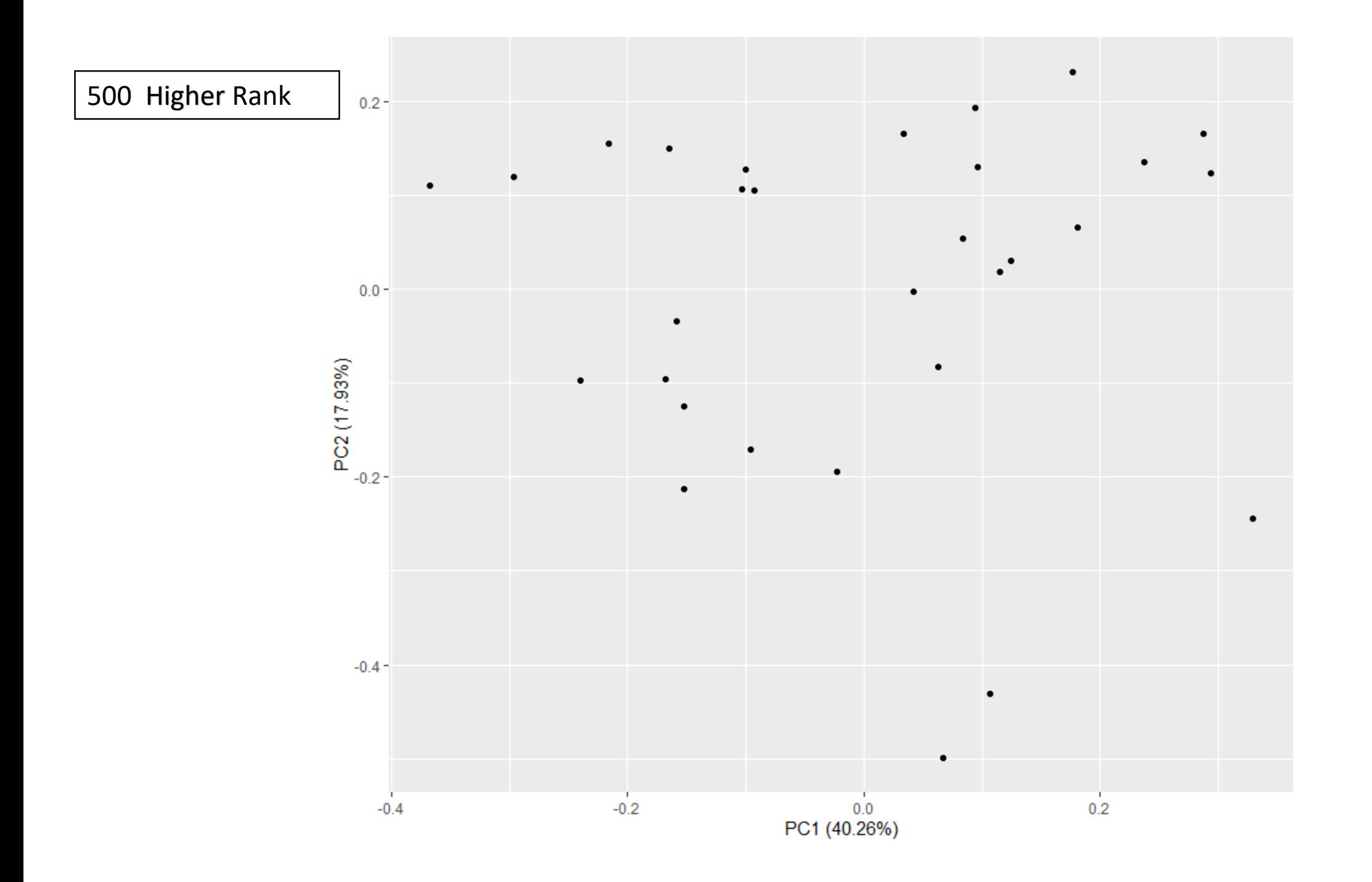

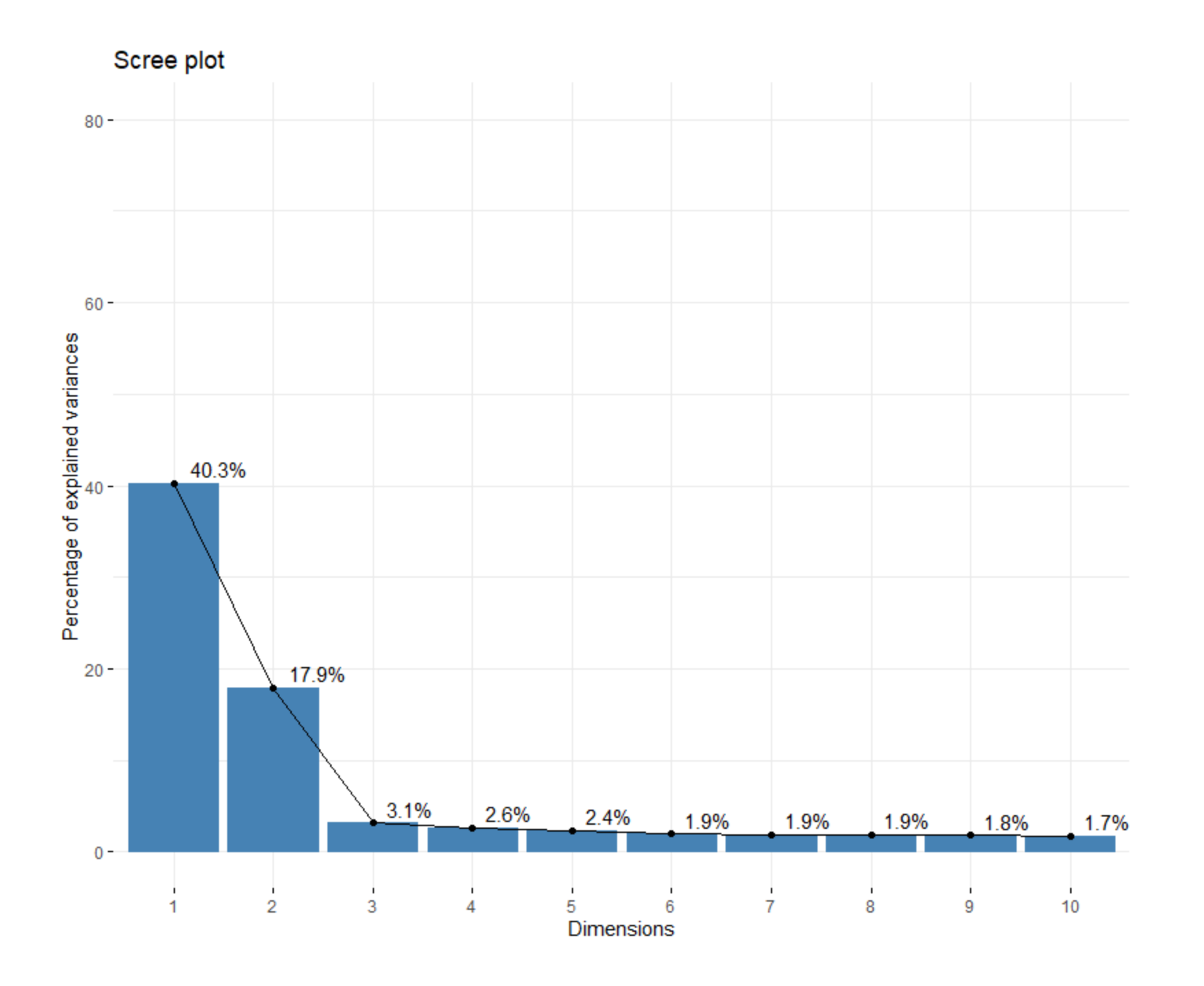

### RefFreeCellMix(factors,mu0=NULL,K=3,iters=9,Yfinal=NULL,verbose=TRUE)

Default0.2967613432

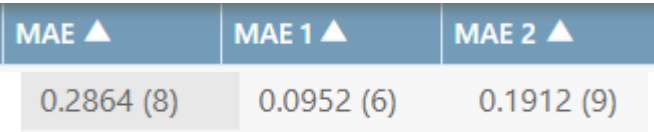

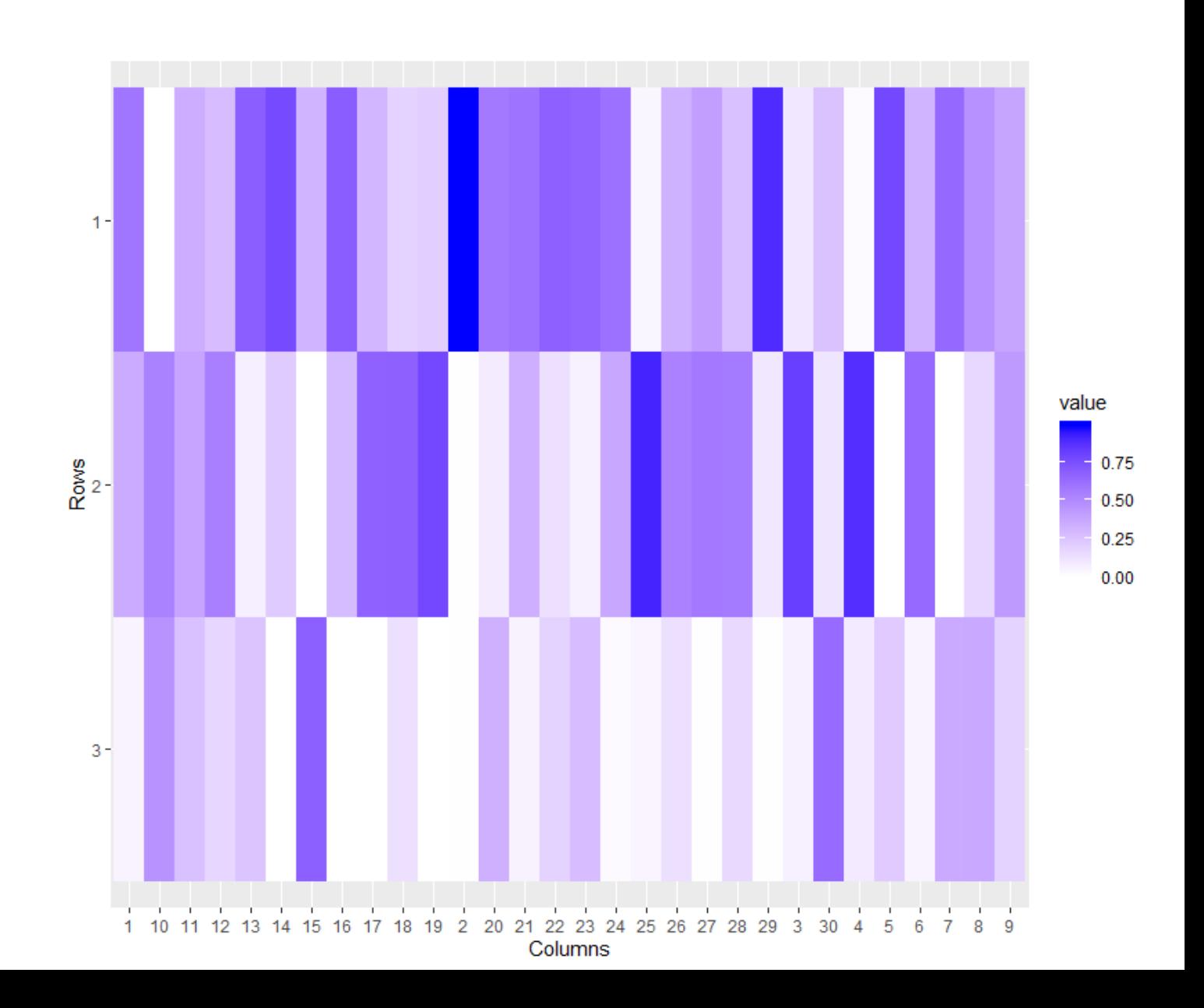